# Flight Turbulence Level Classificator Using a Multilayer Perceptron Network Trained with Flight Test Data

M. Oliveira, and J. Bidinotto

*Abstract*—This study presents the development of an artificial neural network (ANN) that classifies from flight data, the flight turbulence level encountered by an aircraft. The input data is divided into three different groups that contributes for turbulence level classification: *Flight Condition*, *Aerodynamic Configuration* and *Turbulence Measurement*. There are two main methods applied at turbulence measurement, *Power Espectrum Density* of aircraft vertical acceleration signal and *Discrete Gust* calculated from inertial and anemometric aircraft data source. The ANN model developed is a *Multilayer Perceptron* which was trained with *Levenberg-Marquardt Backpropagation* algorithm, using flight test data of a specific aircraft prototype. The flight test data used at learning process consists of both recorded parameters and flight test crew subjective flight turbulence level classification. The most precise model developed (within the sixteen models proposed and analyzed) were trained also with *Cross Validation* method due to lack of samples that represents all possible characteristics of the flight turbulence phenomenon.

*Index Terms*—Artificial neural networks, Cross validation, Flight test, Flight turbulence, Levenberg-Marquardt Backpropagation, Multilayer Perceptron, Turbulence level classification.

#### I. INTRODUÇÃO

VÁRIOS estudos sobre o fenômeno da turbulência descrevem suas causas, como pode ser modelado e medido em vem suas causas, como pode ser modelado e medido em uma atmosfera real através de dados de voo. Estes estudos tem evoluído conforme a área de desenvolvimento de aeronaves tem avançado ao longo dos anos.

Conforme apresentado em [1] - [4], as duas principais preocupações quanto ao fenômeno da turbulência no desenvolvimento de uma aeronave são:

- 1) Estabilidade e Controlabilidade;
- 2) Carga Aerodinâmica.

Os métodos utilizados para avaliação do nível de turbulência podem ser distinguidos em dois principais grupos: análise de rajada de vento e nível de vibração determinado através da análise espectral de potência de sinais de aceleração. A combinação desses dois tipos de análise também tem sido aplicada de forma a obter resultados satisfatórios.

Métodos quantitativos para avaliar o nível de turbulência já são utilizados na prática, porém, estes métodos requerem conhecimento e ajuste de determinados parâmetros devido à variação das condições de voo, diferentes configurações aerodinâmicas e características aeroelásticas de determinada

aeronave. Desta maneira, a avaliação do piloto, baseada em sua percepção, ainda é amplamente utilizada como a principal fonte para tal informação.

Este estudo apresenta o desenvolvimento de um modelo de redes neurais artificiais (RNA) que classifica o nível de turbulência enfrentada por uma aeronave a partir de dados de voo. Devido ao número de parâmetros de entrada e saída, um modelo do tipo *perceptron multi-camadas* (PMC) foi determinado como o tipo de modelo RNA mais adequado para a tarefa descrita [5].

Foram coletados dados de voo de uma mesma aeronave durante campanha de ensaios em voo. Além de dados, informações quanto ao nível de turbulência enfrentado em cada condição gravada foram fornecidos pela tripulação.

O uso de RNA na área da aviação ainda não atingiu um nível de confiança para aplicações embarcadas, embora pesquisas nesta área tem se tornado cada vez mais frequentes, como o projeto de controlador PID adaptativo de um quadricóptero apresentado por [6]. Áreas de suporte às atividades de aviação tem tido aplicações práticas de RNA com maior frequência. Mineração e interpretação de metadados enviados por aeronaves para centros de manutenção tem sido um foco nas pesquisas, como apresentam [7] - [9].

Aplicações com o uso de ferramentas computacionais também são utilizadas na seleção de manobras e/ou na escolha de rotas a serem seguidas por quadricópteros, como mostrado em [10] e [11].

Este trabalho não apresenta um modelo com aplicações embarcadas, mas oferece uma solução para áreas de suporte. Devido à natureza dos dados coletados, o foco deste modelo está no auxílio da análise de dados durante atividades de ensaios em voo.

O modelo classificador do nível de turbulência contribui para análises dos dados de voo, de forma a não necessitar exclusivamente da avaliação subjetiva do piloto. No ambiente de ensaios em voo, essa flexibilização permite o aproveitamento de dados que originalmente foram coletados para um uso específico, onde o nível de turbulência não era uma informação necessaria, portanto, por muitas vezes inexistente. ´

Este modelo também permite a comparação das condições atmosféricas da execução de uma manobra de ensaio realizada em uma aeronave em atmosfera real com uma realizada em ambiente simulado. Essa comparação entre a atmosfera real e a atmosfera simulada é de grande importância para várias atividades durante a fase de desenvolvimento de uma aeronave, desde treinamentos de tripulação, sejam operacionais

M. M. Oliveira e J. H. Bidinotto estão com o Departamento de Engenharia Aeronáutica, Escola de Engenharia de São Carlos, Universidade de São Paulo, São Carlos, SP, Brasil (e-mail: matheus\_marcondes@outlook.com, jhbidi@sc.usp.br.

ou de reação a falhas, até avaliações de características ou modificações de diversos sistemas embarcados da aeronave.

Este artigo está dividido em três principais partes. A primeira delas é a Seção II, onde o assunto Análise do Nível de *Turbulência* é detalhado de maneira a descrever os principais métodos existentes de análise e onde a proposta de parâmetros como entrada do modelo RNA e apresentada. Em seguida a ´ Secão III apresenta detalhes da arquitetura do modelo e os métodos a serem aplicados no treinamento do modelo RNA. A Seção IV apresenta os resultados do modelo RNA, onde aspectos operacionais do treinamento dos vários modelos RNA são propostos.

# II. ANÁLISE DO NÍVEL DE TURBULÊNCIA

A turbulência possui duas possíveis origens: 1) Instabilidade Térmica e 2) Instabilidade Mecânica. Em ambos os casos, os efeitos perceptíveis à tripulação são semelhantes, sendo eles vibração na cabine, variação de velocidade, altitude e atitude da aeronave.

Para determinados tipos de ensaios em voo, os efeitos citados no paragrafo anterior podem afetar diretamente o ´ resultado desejado. Por isso o conhecimento da real condição atmosférica é necessária e um classificador baseado não somente em relatos da tripulação, mas em análise numérica torna-se de extrema valia.

# *A. Avaliac¸ao do N ˜ ´ıvel de Turbulencia Durante Ensaios em ˆ Voo*

Dada a importância quanto ao nível de turbulência que uma aeronave tenha enfrentado durante ensaios em voo específicos, é de comum prática que a tripulação avalie as condições ensaiadas e relatem posteriormente no relatorio do ensaio ´ realizado.

Os dados utilizados neste trabalho foram coletados durante diversos tipos de ensaios em uma mesma aeronave, na qual a tripulação realizou e registrou a avaliação de turbulência seguindo sempre um mesmo critério. O critério para tal avaliação é a escala internacional de turbulência apresentada na Tabela I, baseada em [12].

TABELA I ESCALA INTERNACIONAL DE TURBULÊNCIA

| Condição   | Descrição                                                                         | Nível                       |
|------------|-----------------------------------------------------------------------------------|-----------------------------|
| Calma      | Calmo e sem perturbações                                                          |                             |
| Leve 1     | Leves e suaves deslocamentos ocasionais                                           | $\mathcal{D}_{\mathcal{L}}$ |
| Leve $2$   | Pequenos movimentos que requerem correção<br>quando o comando está no modo manual | 3                           |
| Moderada 1 | Solavancos pequenos e contínuos                                                   | 4                           |
| Moderada 2 | Solavancos médios e contínuos                                                     | 5                           |
| Moderada 3 | Solavancos médios com ocasionais pesados                                          | 6                           |
| Severa 1   | Solavancos pesados e contínuos                                                    | 7                           |
| Severa 2   | Ocasional fator de carga negativo (Nz)                                            | 8                           |
| Extrema 1  | Dificuldade em controlar a aeronave                                               | 9                           |
| Extrema 2  | Repentino ganho de centenas de pés de altitude                                    | 10                          |

#### *B. Análise por Densidade Espectral de Potência*

A densidade espectral de potência apresenta a potência dissipada em função da frequência da onda de um sinal. Esta relação entre potência dissipada e frequência permite determinar o nível de energia de um determinado sinal para cada fase do processo de dissipação de potência.

É possível determinar o nível de turbulência enfrentado por uma aeronave através da potência dissipada em baixa frequência quando analisado o espectro do sinal de aceleração vertical. A Fig. 1 ilustra o fluxo de energia de um sinal de aceleração, apresentado em [1].

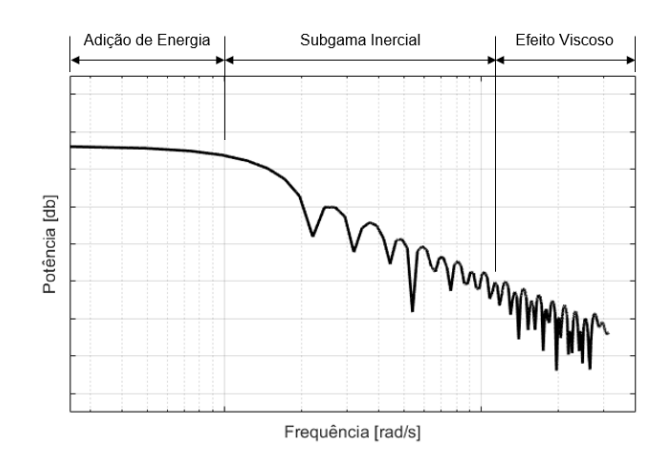

Fig. 1. Diagrama do fluxo de energia através do espectro da turbulência atmosférica [1].

A dissipação de energia entre a aeronave e a atmosfera é dividida em três partes:

- 1) *Adição de Energia*: Energia que é transferida para a atmosfera, apresentada na região de baixa frequência do espectro.
- 2) Subgama Inercial: Transporte de energia para região de maior frequência.
- 3) *Efeito Viscoso*: Ainda parte do processo de transporte de energia, porém, é a região em que ocorre dissipação da energia devido a forças viscosas.

O grafico ilustrado na Fig. 2 apresenta a densidade espectral ´ de potência calculada a partir do sinal de aceleração vertical. O grafico apresenta o espectro do sinal de cinco diferentes ´ manobras, cada uma delas foi gravada em condições de turbulência distintas. A classificação do nível de turbulência em cada uma das gravações foi realizada pela tripulação do respectivo ensaio, seguindo os criterios estabelecidos na Tabela ´ I.

As condições apresentadas na Fig. 2 ilustram como é possível relacionar o nível de turbulência com a densidade de potência dissipada na região de baixa frequência do espectro do sinal de aceleração vertical da aeronave.

Porém, diferentes condições de voo e configurações aerodinâmicas, como flapes e trem de pouso, podem afetar a avaliação do espectro, uma vez que essas variáveis possuem suas próprias características de vibração. A Fig. 3 apresenta a densidade espectral de potência do sinal de aceleração vertical da aeronave em três condições de turbulência e com variação na configuração aerodinâmica, sendo a primeira

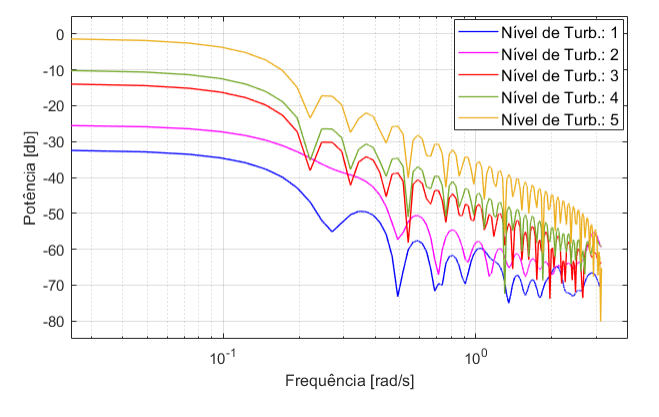

Fig. 2. Densidade espectral de potência do sinal de aceleração vertical de uma aeronave em cinco diferentes condições de turbulência.

configuração com flapes e trem de pouso recolhidos e a segunda configuração com ambos estendidos.

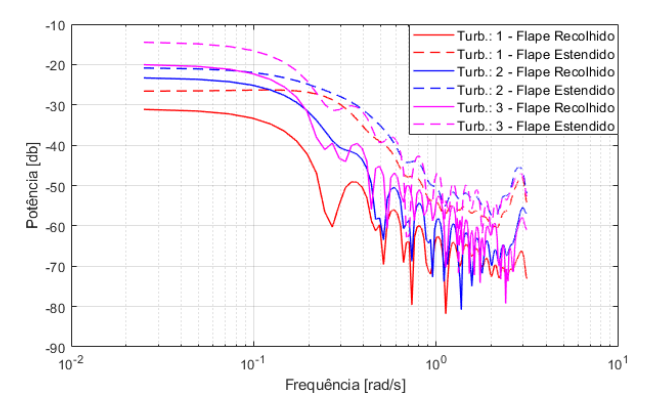

Fig. 3. Comparação da densidade espectral de potência entre diferentes configurações aerodinâmicas em três condições de turbulência.

A classificação do nível de turbulência nas condições apresentadas pela Fig. 3, além de difícil, torna-se imprecisa. Isto deve-se ao fato de que as diferentes configurações aerodinâmicas aproximam os valores da densidade de potência dissipada nos diferentes níveis de turbulência.

A Fig. 3 apresentou dados que são possíveis de ser separados e classificados corretamente, embora, seja muito difícil treinar uma rede que classifique corretamente em todos os casos. Porém, ainda há casos em que os dados não são separáveis. Conclui-se que as informações de configuração aerodinâmica e densidade espectral de potência, embora sejam fatores de extrema importância para a classificação do nível de turbulência, ainda são insuficientes para obter uma rede neural robusta e precisa.

#### *C. Analise de Rajada ´*

Os primeiros estudos que abordam a análise de turbulência baseiam-se na análise de rajadas, podendo ser uma análise de rajada discreta ou contínua. Um estudo quanto ao carregamento de forças aerodinâmicas de uma aeronave utilizando ambos os métodos de rajada citados é apresentado em [4].

Variações de cada um dos métodos foram propostos, porém, é possível caracterizar cada um dos métodos.

- 1) *Rajada Discreta*: Neste método o número de picos em um intervalo de tempo do sinal de vento é computado. Outras variações deste método apresentam um valor médio do sinal de rajada ou até mesmo um valor máximo do sinal de vento.
- 2) *Rajada Contínua*: Este método é uma combinação entre a análise de rajada com o método abordado anteriormente, aplicando a analise da densidade espectral de ´ potência no sinal de vento.

Diversos estudos, como em [1] - [3], apresentam de forma satisfatória a aplicação do método de rajada contínua.

Um fato que contribui para tal sucesso na combinação dos métodos são as características da instrumentação da aeronave utilizada para coleta de dados. Os estudos apresentados em [1] - [4], o sinal de vento é calculado a partir de um acelerômetro instalado na aeronave, onde o sinal de aceleração é convertido para velocidade de vento. Dada a comunalidade da origem dos dados, é esperado que a combinação dos métodos forneça resultados similares.

De forma a se evitar os problemas de comunalidade da fonte dos dados mencionados nos paragrafos acima, o sinal ´ de vento pode ser calculado pela diferença dos parâmetros *True Airspeed*<sup>1</sup> (TAS) e *Ground Speed*<sup>2</sup> (GND), cujas fontes respectivamente são o sistema anemométrico da aeronave e o sistema DGPS (*Differential Global Positioning System*). O parâmetro de *True Airspeed* é medido no sistema de coordenadas do vento, enquanto que o parâmetro de *Ground Speed* é medido no sistema de coordenadas inercial, conforme ilustrado na Fig. 4.

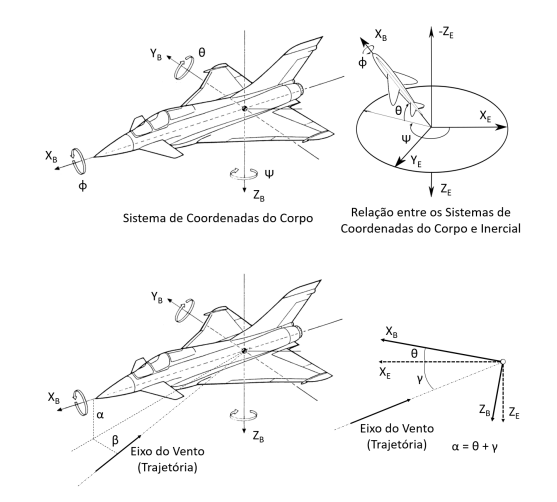

Fig. 4. Sistemas referência de coordenadas.

O sinal de vento é calculado em relação ao sistema de coordenadas do corpo da aeronave, para tal, é preciso calcular os sinais de *true airspeed* e *ground speed* também no sistema de coordenadas do corpo da aeronave. As Equações 1 a 3 apresentam o cálculo da *true airspeed* no referido sistema de coordenadas.

 $1$ *True Airspeed*: Velocidade verdadeira em português, é a velocidade da aeronave em relação à massa de ar.

<sup>2</sup>*Ground Speed*: É a velocidade inercial da aeronave, isto é, a velocidade em relação à um ponto fixo no sistema de coordenadas inercial.

$$
TAS_X = TAS\cos\alpha\cos\beta\tag{1}
$$

$$
TAS_Y = TAS\sin\beta\tag{2}
$$

$$
TAS_Z = TAS \sin \alpha \cos \beta \tag{3}
$$

Os valores de *ground speed* são calculados no sistema de coordenadas do corpo pela Equação 4, onde a matriz de rotação R<sub>BI</sub> é determinada pela Equação 5.

$$
GND_B = R_{BI}GND_I \tag{4}
$$

$$
R_{BI} = \begin{bmatrix} \cos\theta\cos\psi & \cos\theta\sin\psi & -\sin\theta \\ \sin\phi\sin\theta\cos\psi & \cos\phi\cos\psi + & \cos\theta\sin\phi \\ -\cos\phi\sin\psi & \sin\phi\sin\psi\sin\theta \\ \sin\phi\sin\psi + & \cos\phi\sin\psi\sin\theta & \cos\phi\cos\theta \\ \cos\phi\cos\psi\sin\theta & -\cos\psi\sin\phi \end{bmatrix}
$$
(5)

O sinal de vento é definido como a diferença entre *true airspeed* e *ground speed*. O sinal resultante desta diferença possui ruído, portanto, é aplicado um filtro de média móvel. A Fig. 5 apresenta ambos os sinais calculados, vento instantâneo (sem filtro) e vento médio (com filtro).

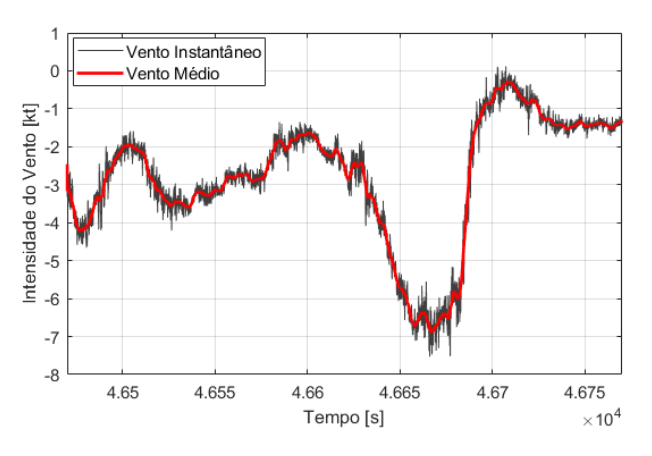

Fig. 5. Sinais calculados de vento instantâneo e vento médio.

O sinal de rajada é determinado pela diferença entre o sinal de vento médio e vento instantâneo, conforme apresenta o grafico da Fig. 6. ´

Em uma atmosfera real, certas condições de turbulência nem sempre podem ser descritas meramente como vibração na cabine. Na Tabela I, as classificações com níveis 3, 6, 8 e 10 apresentam características de rajada de vento. Desta maneira, informações de rajada e análise de densidade espectral de potência devem ser analisadas de forma conjunta para uma correta classificação do nível de turbulência.

O modelo RNA classificador proposto tem como parametro ˆ de entrada o valor do sinal de vento médio e o valor máximo do sinal de rajadas nos três eixos do sistema de coordenadas do corpo da aeronave.

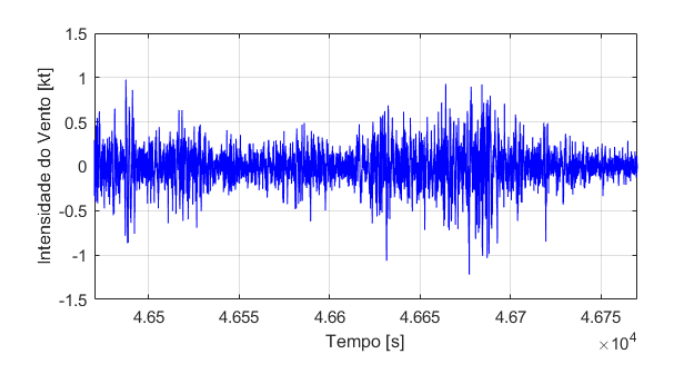

Fig. 6. Sinal de rajada.

1  $\overline{1}$  $\mathbf{I}$  $\mathbf{I}$  $\mathbf{I}$  $\mathbf{I}$  $\mathbf{I}$  $\mathbf{I}$  $\mathbf{I}$  $\mathbf{I}$ 

# III. MODELO CLASSIFICADOR

O modelo RNA classificador tem como objetivo determinar o nível de turbulência segundo a escala apresentada pela Tabela I a partir de determinados parâmetros de entrada.

# *A. Parametros do Modelo ˆ*

Os parâmetros identificados como essenciais para o modelo foram selecionados de forma a identificar três aspectos: *Condic¸ao de Voo ˜* , *Configurac¸ao Aerodin ˜ amica ˆ* e *Identificador de Turbulencia ˆ* . Estes aspectos foram selecionados devido possuírem influência na classificação do nível de turbulência.

Parâmetros do tipo *Identificador de Turbulência* seguem os métodos de análise de turbulência descritos nas Seções II-B e II-C. A Tabela II apresenta os parâmetros selecionados.

TABELA II PARÂMETROS DE ENTRADA DO MODELO

| Abreviatura   | Descrição                                              | Tipo                 |
|---------------|--------------------------------------------------------|----------------------|
| $H_P$         | Altitude                                               | Condição             |
| $V_{CAS}$     | Velocidade do ar calibrada                             | Condição             |
| $\delta$ FLAP | Posição de flape                                       | Configuração         |
| $\delta_{LG}$ | Trem de pouso estendido                                | Configuração         |
| <b>PSD</b>    | Densidade espectral de potência em<br>baixa frequência | Identificador        |
| $W_{X-AVG}$   | Média do vento filtrado no eixo X                      | Identificador        |
| $W_{Y=AVG}$   | Média do vento filtrado no eixo Y                      | <b>Identificador</b> |
| $W_{Z=AVG}$   | Média do vento filtrado no eixo Z                      | Identificador        |
| $W_{X-GUST}$  | Valor máximo de rajada no eixo X                       | <b>Identificador</b> |
| $W_{Y-GUST}$  | Valor máximo de rajada no eixo Y                       | <b>Identificador</b> |
| $W_{Z-GUST}$  | Valor máximo de rajada no eixo Z                       | Identificador        |

Foram utilizados dois métodos de normalização: Mínimo-*Máximo* e *Discretização*, onde apenas os parâmetros  $\delta_{FLAP}$ e  $\delta_{LG}$  foram normalizados pelo método *Discretização*.

O método de normalização Mínimo-Máximo é apresentado pela Equação 6, onde  $x_{min}$  e  $x_{max}$  representam a escala original do parâmetro de entrada e  $x$  representa o valor à ser normalizado. Para os parâmetros  $min$  e  $max$  foi adotada uma escala normalizada de 0 a 1.

$$
x_{norm} = \frac{(x - x_{min})}{(x_{max} - x_{min})}(max - min) + min
$$
 (6)

Os valores de mínimo e máximo dos parâmetros  $H_P$  e  $V_{CAS}$  foram determinados de acordo com o envelope operacional da aeronave em questão. Os valores de mínimo e máximo dos demais parâmetros normalizados por este método foram determinados de acordo com o conjunto de dados analisado, ou seja, o menor e o maior valor contido nas amostras.

Os parâmetros  $\delta_{FLAP}$  e  $\delta_{LG}$  foram normalizados pelo método Discretização devido a variação de seus valores não possuírem uma relação linear com o nível de turbulência, embora a configuração da aeronave possua influência sobre o resultado. A Tabela III apresenta um exemplo de como o método *Discretização* é aplicado aos parâmetros  $\delta_{FLAP}$  e  $\delta_{LG}$ durante normalização.

TABELA III EXEMPLO DA NORMALIZAÇÃO DE PARÂMETROS UTILIZANDO O MÉTODO **DISCRETIZAÇÃO** 

| Não-Normalizados |               |          | Normalizados |          |           |              |          |
|------------------|---------------|----------|--------------|----------|-----------|--------------|----------|
| $\delta_{FLAP}$  | $\delta_{LG}$ | Flap0    | Flap1        | Flap2    | $\ddotsc$ | FlapN        | LG       |
|                  | UP            |          |              | $\theta$ | $\cdots$  | U            |          |
|                  | UP            | $\Omega$ |              | 0        | $\cdots$  | O            |          |
|                  | DΝ            | $\Omega$ |              |          |           | $\mathbf{0}$ |          |
| $\cdots$         |               | $\cdots$ |              | $\cdots$ |           | $\cdots$     | $\cdots$ |
| Νŀ               | DΝ            | 0        |              | $\theta$ |           |              |          |

#### *B. Arquitetura do Modelo*

O modelo RNA do tipo PMC foi escolhido como o mais apropriado para aplicação devido a capacidade de possuir múltiplas entradas e saídas. Além de possuir camadas escondidas, o que aumenta a capacidade de identificação de características nas amostras durante o processo de aprendizagem.

Os parâmetros de saída que devem indicar o nível de turbulência de determinada amostra foram organizados de forma discretizada, similar à normalização dos parâmetros  $\delta_{FLAP}$  e  $\delta_{LG}$ . Isto implica em um parâmetro de saída dedicado para cada nível de turbulência.

Devido à falta de dados de voo em que a aeronave tenha enfrentado altos níveis de turbulência, o modelo foi desenvolvido baseado em dados onde o nível de turbulência variou entre 1 e 5, limitando o modelo em classificar as amostras entre estes níveis.

O número de neurônios em cada uma das camadas do modelo segue os critérios práticos abordados em [5] e [13]. A Equação 7 apresenta o critério na determinação da quantidade de neurônios para a primeira camada, onde  $m$  representa a quantidade dos parâmetros de entrada.

$$
M_1 = 2m - 1\tag{7}
$$

A quantidade de neurônios das camadas intermediárias é apresentada pela Equação 8.

$$
M_n = \frac{M_{n-1} + M_{n+1}}{2} \tag{8}
$$

 $1N$  representa a máxima posição de flape.

A necessidade de camadas escondidas adicionais surge devido ao fato de ser aconselhável que o número de neurônios entre uma camada e outra não apresente uma queda abrupta, mas que seja decrescente. A Tabela IV apresenta o número de camadas e neurônios estipulados para este modelo.

TABELA IV ARQUITETURA DA REDE PMC

|                         | Camadas |            |                                 |  |       |
|-------------------------|---------|------------|---------------------------------|--|-------|
|                         | Entrada | Escondidas |                                 |  | Saída |
|                         |         |            | $n = 1$ $n = 2$ $n = 3$ $n = 4$ |  |       |
| Quantidade de Neurônios | 16      |            | 22.                             |  |       |

#### *C. Treinamento do Modelo PMC*

As amostras foram divididas em três sub-conjuntos: *Treinamento*, *Validação* e *Teste*. A dvisão ocorreu de forma aleatória onde os percentuais de amostras para cada sub-conjunto foram, respectivamente, 50%, 25% e 25%.

O algoritmo *Levenberg-Marquardt Backpropagation* foi utilizado como metodo de treinamento da rede neural. A ´ aproximação da matriz Hessiana utilizada neste algoritmo é apresentada na Equação 9.

$$
w_{k+1} = w_k - [J^T J + \mu I]^{-1} J^T e \tag{9}
$$

Ajustando o parâmetro  $\mu$  de forma adequada, este método consegue apresentar rapidez na convergência dos pesos equivalente ao método de Newton (pequenos valores de  $\mu$ ) e a precisão equivalente ao método descida de gradiente com pequeno valor de passo (maiores valores de  $\mu$ ), conforme descrito em [14]. Outra vantagem deste método é que a aproximação da matriz Hessiana apresentada na Equação 9, possui um custo computacional muito menor que o calculo da ´ matriz Hessiana utilizada no método de Newton.

O parâmetro  $\mu$  foi implementado de forma adaptativa no algoritmo de treinamento. Onde após cada época, o mesmo tem seu valor aumentado por um fator  $(\mu_+)$  até que o desempenho calculado pelo sub-conjunto de amostras *Teste* esteja dentro dos critérios estabelecidos ou o algoritmo alcance o número máximo de épocas. Caso haja desempenho, ou seja, a solução que resulta no menor erro, o valor de  $\mu$  é reduzido pelo fator  $\mu_-$ .

Os parâmetros de configuração do algoritmo de treinamento são apresentados pela Tabela V.

#### IV. RESULTADOS

A partir da arquitetura apresentada na Seção III foram criados dezesseis modelos PMC, onde parâmetros de entrada e de configuração do processo de aprendizagem foram variados. A variação dos parâmetros tem como objetivo avaliar a configuração que resultou em um modelo mais preciso. A Tabela VI apresenta os modelos treinados e sua respectiva configuração.

Conforme mencionado na Seção III-B, dados de voo gravados em níveis de turbulência acima de 5 não são tão facilmente adquiridos. Ainda assim, o número de amostras coletadas nos

TABELA V PARÂMETROS DE CONFIGURAÇÃO DO ALGORITMO DE TREINAMENTO

| Parâmetro            | Valor  | Descrição                                               |
|----------------------|--------|---------------------------------------------------------|
| $\mu_0$              | 0.001  | Valor inicial de $\mu$                                  |
| $\mu$ <sub>-</sub>   | 0.1    | Fator de decremento de $\mu$                            |
| $\mu_+$              | 10     | Fator de incremento de $\mu$                            |
| $\mu_{max}$          | 1e10   | Máximo valor permitido para $\mu$                       |
| $epoch_{max}$        | 100    | Máximo número de épocas                                 |
| $\text{perf}_{goal}$ | 0      | Valor objetivo de erro                                  |
| $perf_{grad}$        | $1e-7$ | Valor mínimo de gradiente do parâmetro de<br>desempenho |

TABELA VI CONFIGURAÇÃO DOS MODELOS TREINADOS

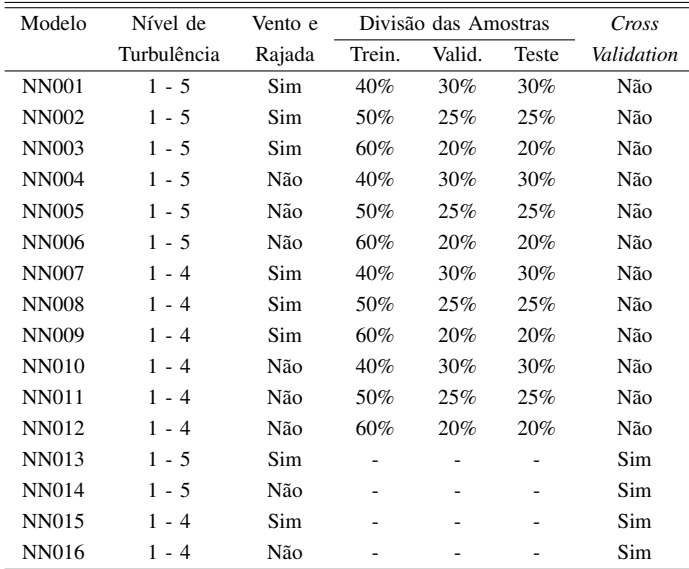

níveis de turbulência 4 e 5 é significativamente menor do que o número de amostras coletadas entre os níveis 1 e 3. Portanto, algum dos modelos foram configurados para classificar níveis de turbulência entre 1 e 4 somente, eliminando o nível 5 que possui o menor número de amostras coletadas.

Outra variação dos modelos propostos é o uso dos parâmetros de entrada referente a vento e rajada.

A variação na divisão das amostras analisa o impacto no desempenho do modelo à simples mudança na quantidade de amostras para cada etapa do processo de aprendizagem, *treinamento*, *validac¸ao˜* e *teste*.

Apesar das variações apresentadas nos doze primeiros modelos (NN001 - NN012), o desempenho resultante de cada um dos modelos nas cinco rodadas de treinamento realizadas não apresentou repetibilidade satisfatória. Um mesmo modelo apresentou variação na taxa de acerto entre  $54\%$  e  $83\%$ (modelo NN001), sem realizar mudanças na configuração de parâmetros de entrada ou ajustes nos parâmetros de treinamento entre cada uma das rodadas, conforme apresenta a Tabela VII.

A Tabela VII apresenta a taxa de acerto de cada um dos modelos durante cinco rodadas de treinamento, onde entre cada rodada, os valores de peso foram reinicializados e os subconjuntos de amostras re-divididos. A taxa de acerto contido na Tabela VII é referente a avaliação de todo conjunto de amostras e não somente o conjunto de amostras de validação.

TABELA VII DESEMPENHO DOS MODELOS TREINADOS

| Modelo       | Rodadas de Treinamento |          |          |          |       |  |  |
|--------------|------------------------|----------|----------|----------|-------|--|--|
|              | 1                      | 2        | 3        | 4        | 5     |  |  |
| NN001        | 82.7%                  | 69.5%    | 54.5%    | 75.0%    | 50.0% |  |  |
| NN002        | 79.5%                  | 60.0%    | 82.7%    | 86.8%    | 90.9% |  |  |
| NN003        | 82.3%                  | 80.9%    | 87.7%    | 81.4%    | 86.8% |  |  |
| <b>NN004</b> | 83.2%                  | 77.3%    | $84.1\%$ | 76.4%    | 57.0% |  |  |
| NN005        | 79.5%                  | 71.0%    | 86.8%    | 89.1%    | 87.7% |  |  |
| NN006        | 94.5%                  | 89.5%    | 92.7%    | 86.4%    | 75.0% |  |  |
| NN007        | 80.3%                  | 79.8%    | 85.6%    | 81.7%    | 73.6% |  |  |
| NN008        | 67.0%                  | 87.0%    | 87.5%    | 84.1%    | 86.1% |  |  |
| NN009        | 94.2%                  | 77.9%    | 71.0%    | 88.9%    | 90.9% |  |  |
| <b>NN010</b> | 82.7%                  | 78.4%    | 83.7%    | 85.6%    | 87.0% |  |  |
| <b>NN011</b> | 90.4%                  | 76.4%    | 86.5%    | 59.6%    | 74.5% |  |  |
| NN012        | 76.4%                  | 91.8%    | 88.5%    | 92.3%    | 88.9% |  |  |
| NN013        | $97.7\%$               | 97.3%    | 99.5%    | 98.6%    | 97.3% |  |  |
| <b>NN014</b> | 96.8%                  | $97.7\%$ | $97.7\%$ | 97.3%    | 97.3% |  |  |
| NN015        | 98.1%                  | 99.0%    | 98.6%    | 98.6%    | 98.1% |  |  |
| NN016        | 98.1%                  | 97.6%    | 97.1%    | $97.1\%$ | 98.1% |  |  |
|              |                        |          |          |          |       |  |  |

As taxas de acerto contidos na Tabela VII não apresentam uma relação entre configuração dos modelos e aumento da taxa de acerto. Em modelos com maior número de amostras no sub-conjunto de treinamento (NN003, NN006, NN009 e NN012), era esperado que apresentassem aumento na taxa de acerto, porém, não é observado repetibilidade nos resultados das 5 rodadas realizadas para que se caracterize um aumento consistente.

O fato de que em algumas rodadas de treinamento dos modelos ter apresentado taxas de acerto não tão precisas (abaixo de 80%), indica que tanto arquitetura quanto a escolha dos parâmetros de entrada podem não ser a configuração mais adequada. Porém, a falta de repetibilidade na taxa de acerto levanta dúvidas quanto a representatividade na divisão das amostras durante o processo de aprendizagem.

Uma vez que a divisão dos sub-conjuntos de amostras é realizada de forma aleatória e que em algumas rodadas o modelo apresentou taxas de acerto superiores a 90%, evidencia-se que a arquitetura definida e os parâmetros de entrada escolhidos podem resultar em um modelo preciso dependendo da divisão das amostras.

Uma forma de contornar este problema é o uso do método *Cross Validation*, onde as amostras são dividas em dois subgrupos somente: *Treinamento* e *Teste*. A divisão das amostras é executada após cada época de treinamento, até que o modelo tenha tido o treinamento com todas as amostras. Desta forma, maximiza-se a aprendizagem do maior número de características de um conjunto de dados, reduzindo o efeito de falta de amostras.

Os modelos que utilizaram o metodo ´ *Cross Validation* (NN013 - NN016) tiveram o número máximo de épocas reduzido para 20 e objetivo de desempenho alterado para 0.01. Estes parâmetros foram ajustados de forma a garantir alta taxa

de acerto, com ótima repetibilidade, rápido processamento e não possuir características de *overfitting*.

Os graficos apresentados pela Fig. 7 apresentam os resul- ´ tados do processo de aprendizagem do modelo NN013 com variações no parâmetro de objetivo de desempenho e número máximo de épocas.

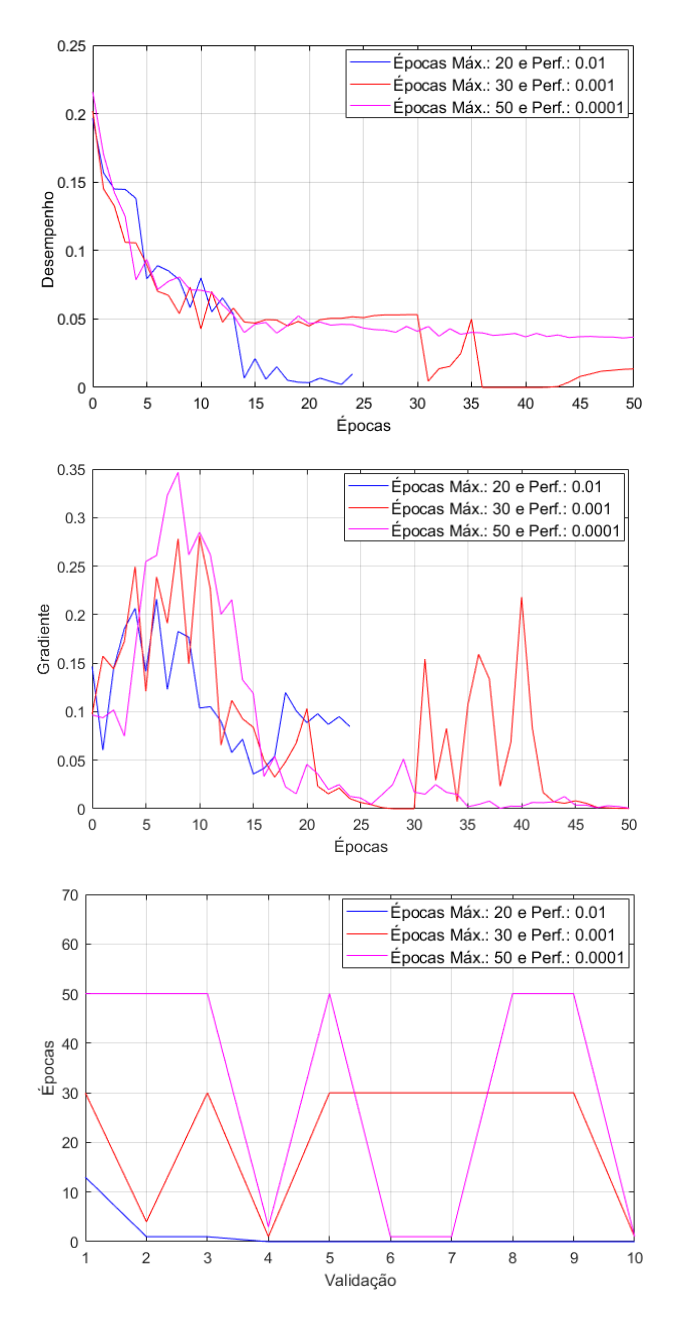

Fig. 7. Comparação entre os diferentes ajustes do modelo NN013.

O parametro de objetivo de desempenho muito baixo e com ˆ um número máximo de épocas muito alto resultou em um processamento mais lento e com características de *overfitting* do modelo. Já, o modelo com menor valor de número de épocas e maior objetivo de desempenho apresentou convergência dos parâmetros desempenho e gradiente mais estabilizados, sem inflexões observadas nos demais modelos.

No terceiro gráfico da Fig. 7 é observado que apenas o primeiro modelo possui redução do número de épocas necessárias para convergência do modelo em cada etapa do treinamento utilizando *Cross Validation*.

## V. CONCLUSÃO

Tendo em vista o objetivo deste trabalho, desenvolver um modelo RNA que classifique o nível de turbulência enfrentado por uma aeronave a partir de dados de voo, conclui-se que a arquitetura do modelo PMC e a escolha dos parâmetros de entrada, bem como os métodos utilizados para obtenção destes, apresentou resultado satisfatório, com taxas de acerto próximo de 90%.

Apesar do resultado satisfatório citado acima, os modelos NN001 ao NN012 não apresentaram repetibilidade ao realizar rodadas de treinamento, onde os pesos sinápticos eram zerados e os conjuntos de amostras re-divididos de forma aleatoria ´ antes de cada rodada. Este problema foi contornado ao aplicar o método de *Cross Validation* no processo de aprendizagem, onde foram obtidos taxas de acerto de aproximadamente 97% com variação menor que 2.5% entre as rodadas de treinamento.

O uso do metodo ´ *Cross Validation* torna o modelo mais suscetível em apresentar *overfitting*. Na Seção IV, são apresentados os critérios para a determinação dos parâmetros de ajuste do processo de aprendizagem ao utilizar *Cross Validation* de forma a evitar-se que o modelo apresente *overfitting*.

# **REFERÊNCIAS**

- [1] J. K. Zbrozek. *The relationship between the discrete gust and power spectra presentations of atmospheric turbulence, with a suggested model of low-altitude turbulence*. London: Aeronautical Research Council, R. & M. No. 3216. 1961.
- [2] H. Press, B. Mazelsky. *A study of the application of power-spectral methods of generalized harmonic analysis to gust loads on airplanes*. NACA TN2853, Report 1172. 1953.
- [3] F. W. Diederich. *The response of an airplane to random atmospheric disturbances*. Thesis (PhD). California Institute of Technology. Passadena, 1954.
- [4] J. C. Houbolt, E. E. Kordes. *Structural Response to Discrete and Continuous Gusts of an Airplane Having Wind Bending Flexibility and a Correlation of Calculated and Flight Results*. NACA TN3006, Report 1181. 1953.
- [5] R. A. Flauzino, I. N. Silva, D. H. Spatti. *Redes Neurais Artificiais para Engenharia e Ciencias Aplicadas: Fundamentos Te ˆ oricos e Aspectos ´* Práticos, 2ª ed. São Paulo: Artliber Editora Ltda., 2016.
- [6] C. D. Rosales, R. T. Santiago, C. M. Soria, F. G. Rossomando. *Neural Adaptive PID Control of a Quadrotor using EFK*, IEEE Latin America Transactions, Vol. 16, No. 11, pp. 2722-2730, 2018.
- [7] S. Letourneau, F. Famili, S. Matwin. *Data mining to predict aircraft component replacement*. IEEE Intelligence Systems and Their Applications, vol. 14, no. 6, pp. 59-66, 1999.
- [8] L. A. E. Silva. *A Data Mining Approach for Standardization of Collectors Names in Herbarium Database*. IEEE Latin America Transactions, vol. 14, no. 2, pp. 805-810, 2016.
- [9] P. B. Soares, O. M. Silva Junior, R. A. S. Fernandes, J. H. Bidinotto. *Data Mining-Based Analysis of Alert Messages of Executive Aircraft*. IEEE Latin America Transactions, vol. 16, no. 10, pp. 2561-2566, 2018.
- [10] G. Lima, R. Souza, A. Morais, L. Lopes, G. Ladeira. *Stabilization and Path Tracking of a Mini Quadrotor Helicopter: Experimental Results*. IEEE Latin America Transactions, vol. 17, no. 3, pp. 485-492, 2019.
- [11] C. Fischer, L. M. Nepomuceno, L. C. S. Góes. Selection And Definition *Of Maneuvers For Parameter Identification Of An Unmanned Aerial Vehicle, Vector-P*. IEEE Latin America Transactions, vol. 16, no. 2, pp. 408-415, 2018.
- [12] United Kingdom. Ministry of Defence, Defence Standard 00-970, Design and Airworthiness Requirements for Service Aircraft, Vol. 2, Issue 1. Bristol: Crown Copyright, 1984.
- [13] S. Haykin. *Neural Networks and Learning Machines*, 3rd ed. New Jersey: Pearson Prentice Hall, 2009.

[14] M. T. Hagan, M. Menhaj. *Training feed-forward networks with the Marquardt algorithm*, IEEE Transactions on Neural Networks, Vol. 5, No. 6, 1999, pp. 989–993, 1994.

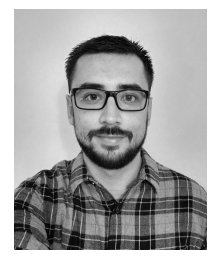

Matheus Marcondes de Oliveira possui graduação em Engenharia de Controle e Automação pela Universidade Paulista. Atualmente é Engenheiro de Ensaios em Voo pela Embraer S.A. e mestrando no Departamento de Engenharia Aeronáutica da EESC/USP, onde realiza pesquisa em aplicações de sistemas inteligentes no setor aeroespacial.

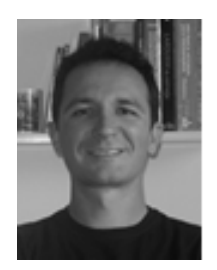

Jorge Henrique Bidinotto possui graduação em Engenharia Mecânica com ênfase em Aeronaves pela EESC/USP, com mestrado e doutorado na mesma área, pela mesma instituição. Atualmente, é Professor Doutor do Departamento de Engenharia Aeronáutica da EESC/USP, atuando nas áreas de Sistemas de Controle, Aviônica, Navegação, Ensaios em Voo e Fatores Humanos em Aviação. Atuou durante 10 anos como Engenheiro de Ensaios em Voo pela Embraer S.A., totalizando aproximadamente 500 horas de voo de ensaios.